# Burst Mode

# **HOW TO SHOOT AT INTERVALS OF LESS THAN 60 SECONDS**

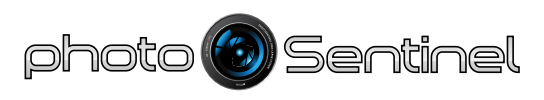

ONG TERM TIME-LAPSE FOR THE PRO

© 2014 photoSentinel<sup>®</sup> All rights reserved

For periods of high activity, the photoSentinel Pro can be set to shoot at frequencies of every 60 seconds or faster, in Burst Mode.

# How to configure Burst Mode

Set Upload Mode to "Don't Upload but do provide status updates".\*

Change the interval unit to seconds and enter the number of seconds of your desired frequency.

This will cause a dropdown menu to appear next to the photo interval field, allowing you to choose between minutes and seconds for your interval.

\* You can also use Burst Mode in the Upload Mode "Never connect to the server", however you will only be able to resume server connections by manually turning the unit off and on after changing the Upload / Connection Settings. Use this mode only if you are present with the equipment to change to and from Burst Mode.

By selecting seconds, the photoSentinel Pro uses a more accurate timer to trigger photos.

Double-check your other photo frequency settings.

Click on Save.

Session start and finish times, and days of the week.

Next time your photoSentinel Pro is scheduled to connect to the server, it will receive the new configuration and start shooting in Burst Mode.

#### Things to note about Burst Mode

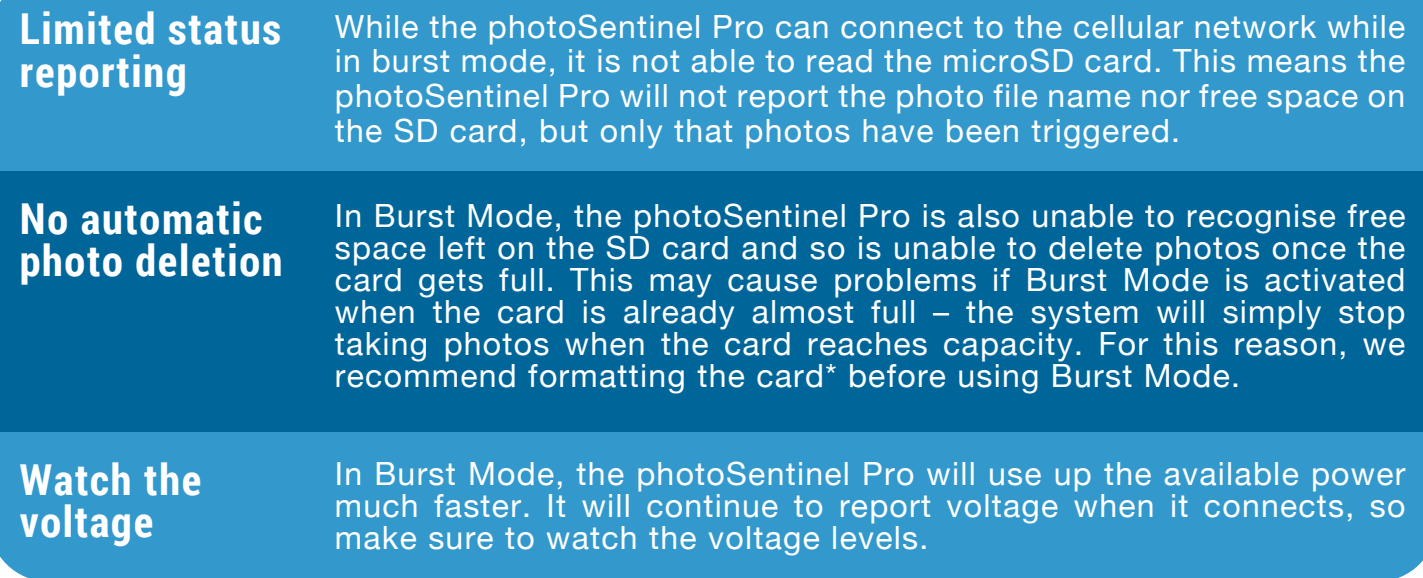

\***DO NOT remotely format the SD card if you had to manually configure the APN**. Formatting the SD card will wipe the APN and cause the photoSentinel to be unable to connect to the 3G network.

To format the SD card remotely, tick the check box next to "Format SD card the next time the photoSentinel connects to the server" under Advanced Settings on the Config page. Next time the photoSentinel connects to the server it will format the SD card and delete all photos.

# Downloading Burst Mode photos

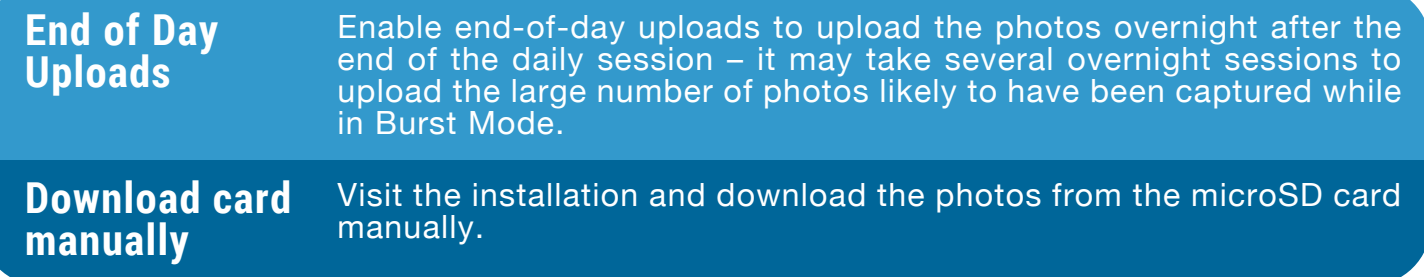

### Changing back to longer intervals

To change back to a less frequent photo interval, simply change the settings on the Config page and the photoSentinel Pro will receive them next time it connects to the server. If the unit has been set to 'Never connect to the server', it will not connect to the server until powered-off and on again.